#### Cloud Scheduler

Patrick Armstrong, Ashok Agarwal, Adam Bishop,<br>Andre Charbonneau, Ronald Desmarais, Kyle Fransham, Ian Gable, Roger Impey, Michael Paterson, Duncan Penfold-Brown, Wayne Podaima, Colin Levett-Brown, Randall Sobie

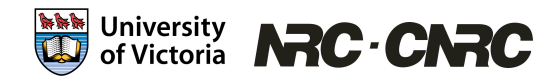

# Outline

- Motivation for Cloud Scheduler
	- One high energy physics project
	- One observation astronomy project
- Design and Implementation of Cloud **Scheduler**
- Some preliminary results

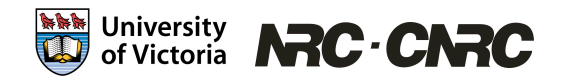

# Motivation for Cloud Scheduler

- Two projects are using Cloud Scheduler
- The Canadian Advanced Network for Astronomical Research (CANFAR)
- The High Energy Physics Legacy Data project

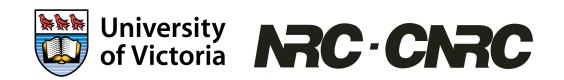

#### High Energy Physics Legacy Data Project

- Goal is to build a computing environment for preservation of particle physics data from BaBar project for next 5-10 years
- BaBar studies high-energy electronpositron collisions produced at the SLAC National Accelerator Facility in Stanford

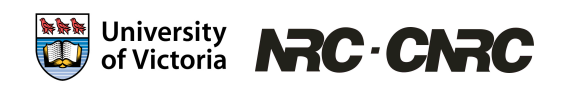

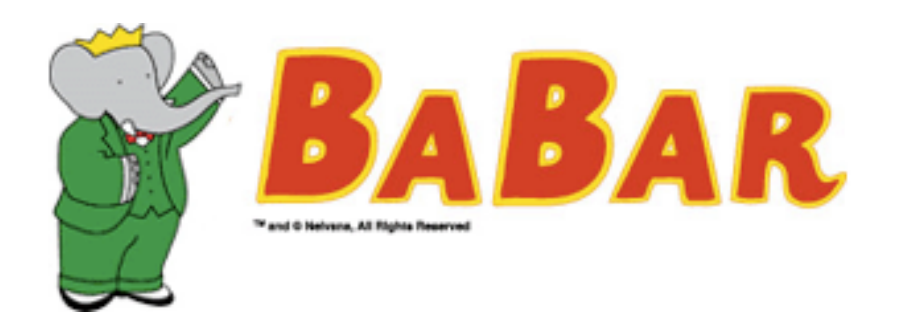

- 9.5 million lines of C++ and Fortran
- Compiled size is 30 GB
- Significant amount of manpower is required to maintain the software
- Each installation must be validated before generated results will be accepted
- Moving between SL 4 and SL 5 required a significant amount of work, and is likely the last version of SL that will be supported

**Wash University NRC . CNRC** 

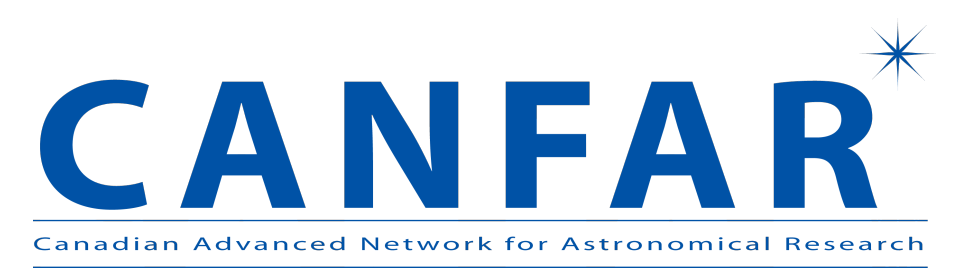

- CANFAR is a partnership between
	- University of Victoria
	- University of British Columbia
	- National Research Council Canadian Astronomy Data **Centre**
- Will provide computing infrastructure for 6 astronomy survey projects

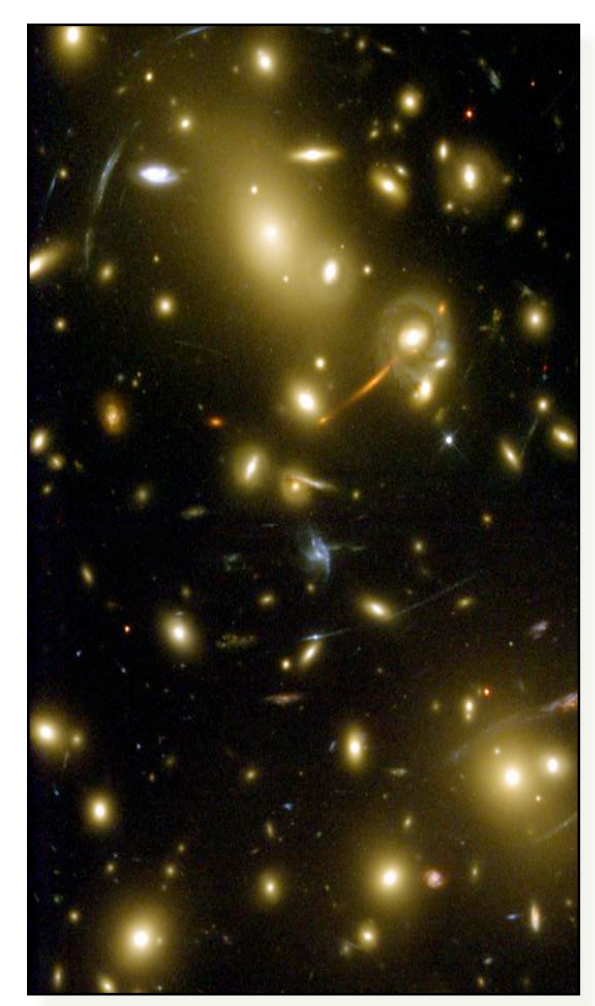

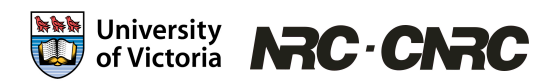

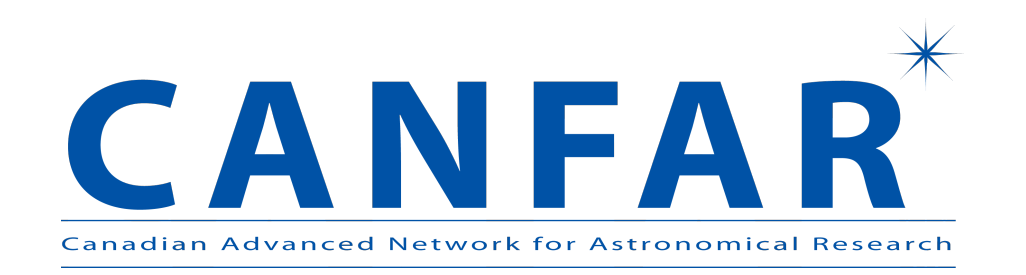

- Each of these surveys requires a different processing environment, which require:
	- A specific version of a Linux distribution
	- A specific compiler version
	- Specific libraries
- Applications have little documentation
- These environments are evolving rapidly

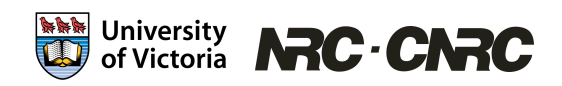

#### Common Solution:

- Create Virtual Machines with these applications installed
- Run jobs for these projects on these VMs
- Users can customize the VMs to suit their specific needs

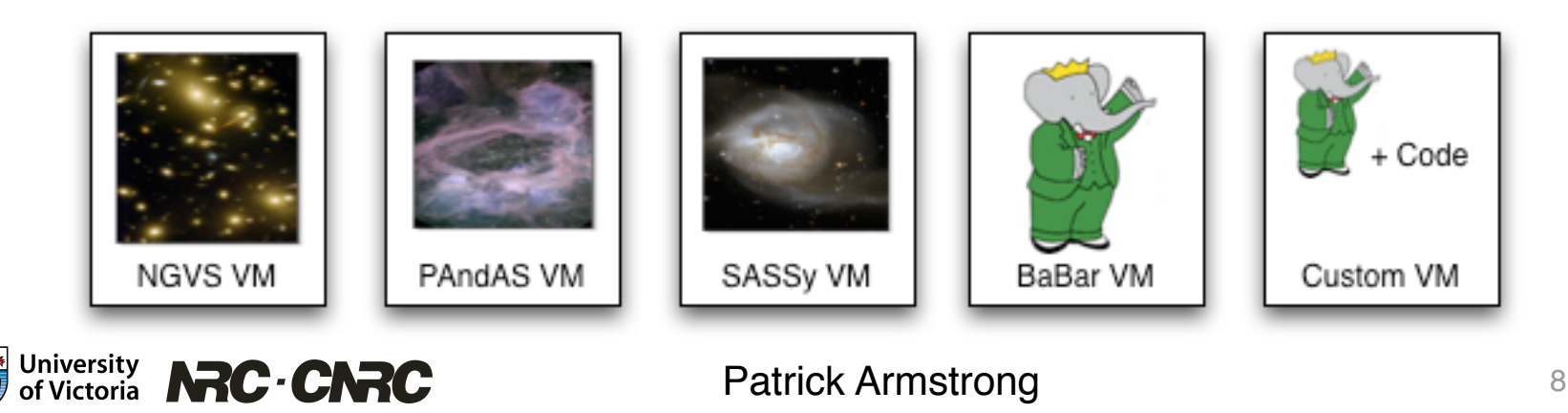

# How do we manage jobs and VMs for those jobs on IaaS?

- With IaaS, we can easily create many instances of a VM image
- How do we run jobs on these resources?
- How do we manage these deployed resources?

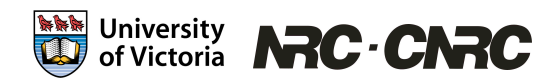

# One solution: One Click Clusters

- The Nimbus Context broker allows users to create "One Click Clusters"
- Users create a cluster with their VM, run their jobs, then shut it down
- However, most researchers are used to sending jobs to a HTC cluster, then waiting for those jobs to complete
- Cluster management is unfamiliar to them

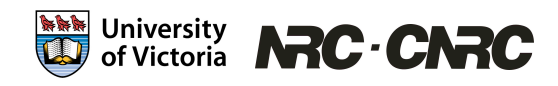

# Our Solution: Cloud Scheduler

- Users create a VM with their experiment software installed
	- A basic VM is created by our teams, and researchers add on their analysis or processing software to create their custom VM
- Users then create batch jobs as they would on a regular cluster, but they specify which VM should run their images
- Aside from the VM creation step, this is very similar to the HTC workflow

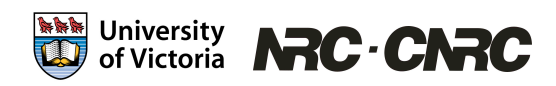

### Cloud Scheduler Goals

- Not to compete with existing products
- To be able to use existing IaaS and job scheduler software together, today
- Users should be able to use the HTC tools they are already familiar with
- Adequate scheduling to be useful to our users

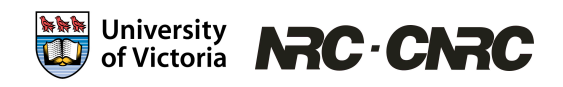

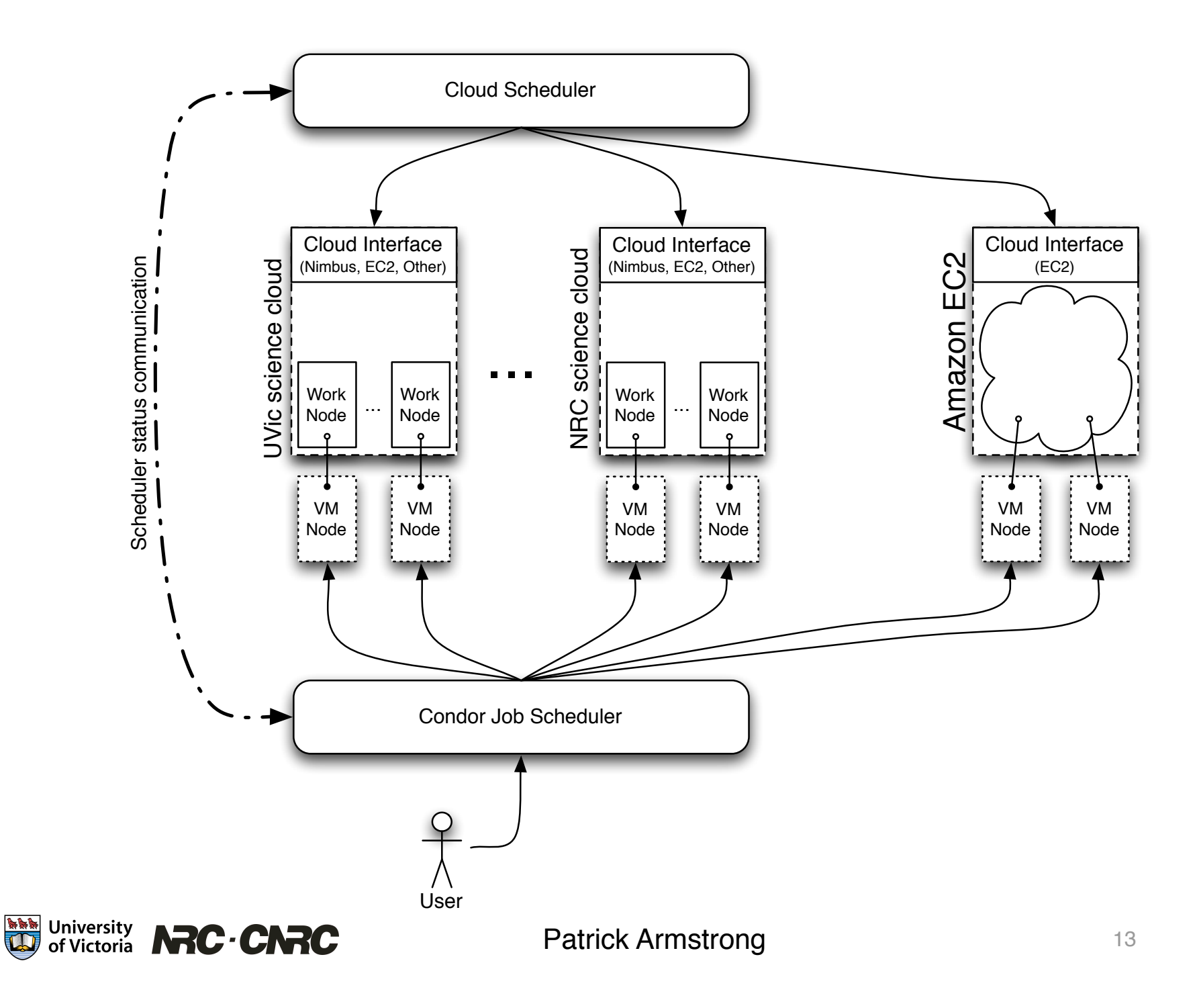

### How does it work?

- 1. A user submits a job to a job scheduler
- 2. This job sits idle in the queue, because there are no resources yet
- 3. Cloud Scheduler examines the queue, and determines that there are jobs without resources
- 4. Cloud Scheduler starts VMs on IaaS clusters
- 5. These VMs advertise themselves to the job scheduler
- 6. The job scheduler sees these VMs, and starts running jobs on them
- 7. Once all of the jobs are done, Cloud Scheduler shuts down the VMs

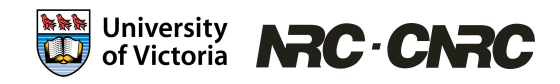

# Implementation Details

- We use Condor as our job scheduler
	- Good at handling heterogeneous and dynamic resources
	- Has a good SOAP API for communication
- Use OpenVPN to use clouds which only have private networking available
- Primarily support Nimbus and Amazon EC2, with experimental support for Eucalyptus and OpenNebula

University **NRC** - CNRC

# Implementation Details

- Each VM has the Condor startd daemon installed, which advertises to the central manager at start
- We use a Condor Rank expression to ensure that jobs only end up on the VMs they are intended to
- Users use Condor attributes to specify the number of CPUs, memory, scratch space, that should be on their VMs
- We have a rudimentary round robin fairness scheme to ensure that users receive a roughly equal share of resources

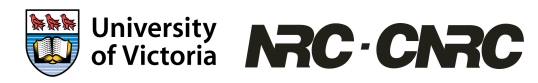

# Preliminary Results

- fill me in with results from Kyle
- Ideally this should show that our solution isn't orders of magnitude slower than One Click Clusters

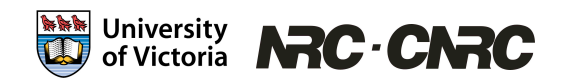

### Future Work

- We are still in the experimental (alpha) stage, so work needs to be done to ensure this can be used in a production environment
- We would like the Cloud Scheduler to consider the carbon footprint of the resources it uses (part of GreenIT)
	- For example, a user could have a carbon budget, and would prefer his jobs to run on sites that produce less carbon

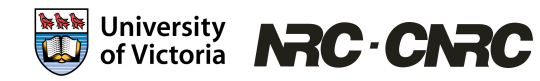

#### Acknowledgements

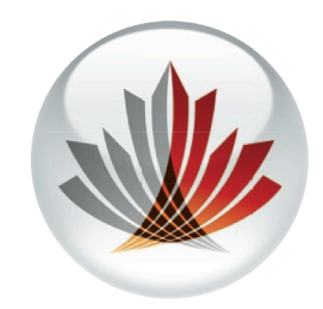

#### canarie

Canada's Advanced Research and Innovation Network Le réseau évolué de recherche et d'innovation du Canada

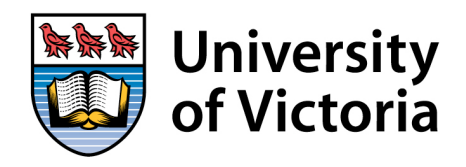

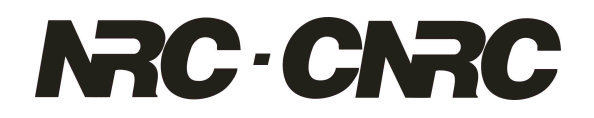

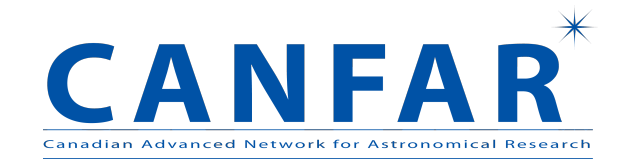

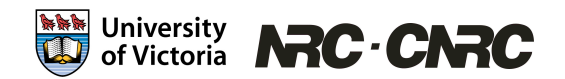

# CANFAR

• CANFAR needs to provide computing infrastructure for 6 astronomy survey projects:

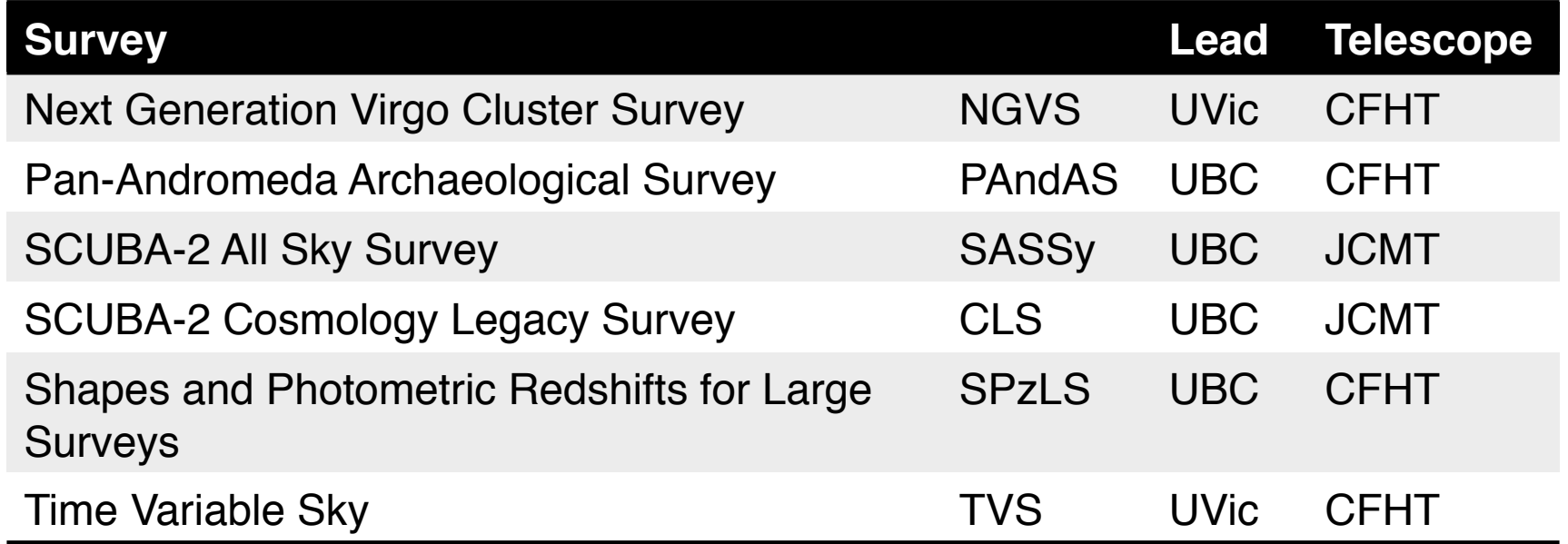

CFHT: Canada France Hawaii Telescope JCMT: James Clerk Maxwell Telescope

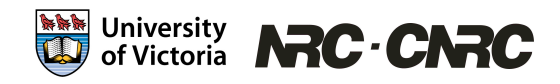